## **MonaServer Crack Free Download [Mac/Win]**

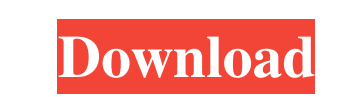

**MonaServer Crack+ Keygen Download [Win/Mac]**

Designed for public and private networks, MonaServer is a communication server that provides support for some of the most widely-used protocols: HTTP (with JSON-RPC and XML-RPC), WebSocket, RTMFP and RTMP / RTMPE. Its goal is to deliver a more versatile alternative to protocol-dedicated servers, considering that all the aforementioned protocols serve the same purpose and work similarly: the server exchanges data with the client. Requests are sent from the client to the server, which delivers a response. Packed inside a lightweight archive, the server does not require installation and can be started with just a double click. It runs in the command console, where the status of all the servers and their associated port number are displayed within the main window. The servers then wait for client connections, revealing status changes and information regarding new connections within the same console window. MonaServer Features: - Lightweight (less than 1 MB) - Fast - Scalable to hundreds or even thousands of users - High-level services implementation (i.e. multiple servers for HTTP, WebSocket, RTMFP and RTMP / RTMPE) - LuaJIT Compiler - NoSQL NoSQL database management system - Maximum security and reliability - Multi-user, multi-server (using home routers) - Web front-end (HTML + CSS3, based on Bootstrap framework) MonaServer Installation: - You can use the pre-compiled binary, by downloading it from GitHub - Run the executable (double click) and type the required parameters after it will allow you to select a remote user - You can also use the command console (by default the config file is loaded into the terminal) MonaServer is a communication server that provides support for some of the most widely-used protocols: HTTP (with JSON-RPC and XML-RPC), WebSocket, RTMFP and RTMP / RTMPE. Its goal is to deliver a more versatile alternative to protocol-dedicated servers,

considering that all the aforementioned protocols serve the same purpose and work similarly: the server exchanges data with the client. Requests are sent from the client to the server, which delivers a response. Packed inside a lightweight archive, the server does not require installation and can be started with just a double click. It runs in the command console, where the status of all the servers and their associated

## **MonaServer Crack+ Patch With Serial Key**

-- Display the server's icons and the most common protocols to which it can exchange data, as well as messages -- Start the server and load a file containing server information -- Browse and edit server configuration files -- Print information about the server's status and logs. -- Use the FTP protocol to store and retrieve files -- Use the WebSocket protocol to exchange JSON-RPC and XML-RPC messages -- Use the RTMP / RTMPE protocol to stream videos -- Use the HTTP protocol to display images and documents -- Use the RTMFP protocol to deliver messages to other MonaServers (initiating a group connection) -- Use the HTTP protocol to deliver web pages in their usual mode -- Use the WebSocket protocol to exchange JSON messages -- Use the RTMP / RTMPE protocol to stream videos -- Use the RTMFP protocol to deliver messages to other MonaServers (initiating a group connection) -- Use the RTMP / RTMPE protocol to stream videos -- Use the RTMFP protocol to deliver messages to other MonaServers -- Use the FTPS protocol to exchange files Mona is an open source solution in the sense that everything about the server can be modified to meet the needs of a specific application. The project offers a comprehensive API. MonaServer Full Features: -- Easy to configure and install: just double-click on the MonaServer.exe file -- Customizable: you can add new protocols, filters, frontends and backends easily -- Extensible: you can change any files, add new protocols or add new features -- Highperformance: the server has two independent processes that communicate with each other in a fast, scalable and asynchronous way -- Low resource consumption: the server is designed to make as little use of memory, CPU, and disk as possible MonaServer Features: -- WebSocket Server: an advanced WebSocket server that supports JSON-RPC and XML-RPC -- RTMFP Server: an advanced RTMP / RTMPE server --RTMP / RTMPE Server: an advanced RTMP / RTMPE server -- RTMFS Server: an advanced RTMFP server -- RTMPE Server: an advanced RTMPE server -- HTTP Server: an advanced HTTP server -- FTPS Server: an advanced FTP server -- FTP Server: an advanced FTP server --

Web Server: an advanced HTTP 09e8f5149f

MonaServer provides HTTP, RTMP and WebSocket protocols. Additionally, the platform offers a "NoSQL" database system, a LuaJIT compiler and an integrated Web server, which make it possible to deploy a powerful Web application. MonaServer User Guide: MonaServer User Guide Installation: Step-by-step instructions are displayed on the website and the following video: How to install MonaServer. For more information or if you have any questions, do not hesitate to use the provided contact form or send us an e-mail to or contact@monasoft.com. MonaServer has been built specifically for information retrieval and online education. A client can be accessed from multiple computers through remote access if you want to work with your colleagues from any device at any time. MonaMorpho Client2Go is designed for ease-ofuse, reliability and security. MonaMorpho Client2Go is a real-time content authoring and management program for collaborative editing and content creation. Its goal is to offer authors the opportunity to work on content in a native website, while making it available from any device. Following this approach, you can instantly share your documents to clients via a WYSIWYG web editor that you can view and fully customize as you wish. What's more, the team member's contributions are reflected in real-time across the display of every team member. When you need to include a reference to an external document or image, you can browse it as you normally would. Do you want to share it with the others? It's very easy with an instant feed that will be displayed on the website and on mobile devices. You can also send a document directly to your client using the mobile app, or upload an image (or video) for them to view later on. Additionally, you can export your content to your own site for sharing using one click. Overall, with MonaMorpho Client2Go, content creation is significantly simplified and becomes much more productive, while keeping the security of your projects and data at all times. All URLs have the same structure. A URL is composed of four parts: /://:/ is either http, https, smtp, pop3 or imap.

(Move your mouse over the image to see the detail) The server is lightweight and runs from within the console. The architecture of the application consists of two main components: a LuaJIT JIT compiler and a NoSQL database. The former facilitates the development of Lua scripts and also supports debugging. The latter is used to save data and fetch it for later processing. MonaServer features a very simple scripting interface, allowing the use of Lua as a scripting language. This will later come in handy as we develop the application, as we shall see. The configuration file for the application can be created either by following the configurations panel, which is accessible from the main window, or a configuration file can be manually specified at run time: Simply give it as a string parameter or even a raw string. MonaServer is compatible with both 32 and 64-bit systems, allowing platform independence. To run the server as a user application, it requires administrator privileges. By default, the program is supplied with a Debian package, allowing it to be installed easily. For testing purposes, the download is free. As soon as the application is installed, it automatically launches the server, which is programmed to stay running in the background. Move the right mouse button over the main window and a menu will open on the left side. From this menu, you can start the server, which is already running, stop the application or its currently active server, as well as display and clear the server status. The server displays the following information: The state of the servers on which they are running, each of them with the port number on which they are listening. The total number of running servers. To start the server with the latest available version, change the radio button to "Yes" and click the Start button. To stop the server, change the radio button to "No", or to stop the server currently in use. At the bottom, the server is displayed with all the server. All the servers and the information regarding their ports are displayed in the server list. In a nutshell, that's it. In the next steps, we will proceed with the development, starting from the website creation, without forgetting the server. To do so, create a database and upload the files that we will need. Configuration Panel The configuration panel is split in two sections

Windows OS: Windows 2000, Windows XP, Windows Vista, Windows 7, Windows 8, Windows 10 Windows OS: Macintosh OS: OSX 10.5 Mac OS: Playstation 2 (DUALSHOCK) hardware platform: PlayStation 2 system model numbers: 7000, 6000, 4000, 2000, 3000, 5000, 1000, 2000, 4000, 3000J, 5000, 2000X, 6000, 4000, 7200, 7000, 3200, 4000, 3200, 7000, 7500, 5000, 7000, 3200, 3200, 5200, 5000,

## Related links:

<https://startacting.ru/?p=7872> [https://gamer.ini.chat/upload/files/2022/06/Faod6mcnrhkiMC573vgO\\_08\\_71cc5451c633e8778a00fc03edcbfb46\\_file.pdf](https://gamer.ini.chat/upload/files/2022/06/Faod6mcnrhkiMC573vgO_08_71cc5451c633e8778a00fc03edcbfb46_file.pdf) [https://together-19.com/upload/files/2022/06/XakFS64rqva8odMGWRkV\\_08\\_ca0db00c4053134968466fc3558b899e\\_file.pdf](https://together-19.com/upload/files/2022/06/XakFS64rqva8odMGWRkV_08_ca0db00c4053134968466fc3558b899e_file.pdf) <https://alaquairum.net/pdf-info-changer-crack-download-2022-new/> <http://www.ventadecoches.com/portable-tux-paint-torrent-activation-code-3264bit-updated-2022/> [https://www.darussalamchat.com/upload/files/2022/06/CBFiZHxZ56nCvBgMULCP\\_08\\_a513e592590651f6042883283e50ac14\\_file.pdf](https://www.darussalamchat.com/upload/files/2022/06/CBFiZHxZ56nCvBgMULCP_08_a513e592590651f6042883283e50ac14_file.pdf) <https://alaquairum.net/launcher-portable-crack-3264bit/> <http://pearlhmmph.com/2022/06/change-default-email-to-gmail-yahoo-mail-windows-live-hotmail-or-aol-mail-software-crack-download/> [https://wo.barataa.com/upload/files/2022/06/EpU9twhlb7cUjn4He1MB\\_08\\_71cc5451c633e8778a00fc03edcbfb46\\_file.pdf](https://wo.barataa.com/upload/files/2022/06/EpU9twhlb7cUjn4He1MB_08_71cc5451c633e8778a00fc03edcbfb46_file.pdf) <https://kunamya.com/ss-waterfall1-crack-latest/> <https://copainca.com/?p=83422> <https://www.eventogo.com/notifications-crack-free-download-win-mac/> <https://thekaysboutique.com/extended-preferences-download-latest-2022/> <https://kjvreadersbible.com/discodsp-discovery-pro-crack-lifetime-activation-code-april-2022/> <https://habubbd.com/bdfix-le-1-4-1-0-crack-torrent-download-latest/> <http://motofamily.com/?p=7266> <http://www.ventadecoches.com/textrecorder-crack-full-version-for-windows/> [https://waoop.com/upload/files/2022/06/MmhZKbQJ2xBUAgOCOE8E\\_08\\_ca0db00c4053134968466fc3558b899e\\_file.pdf](https://waoop.com/upload/files/2022/06/MmhZKbQJ2xBUAgOCOE8E_08_ca0db00c4053134968466fc3558b899e_file.pdf) <https://cosasparamimoto.club/?p=9604> <https://blankbookingagency.com/?p=241637>